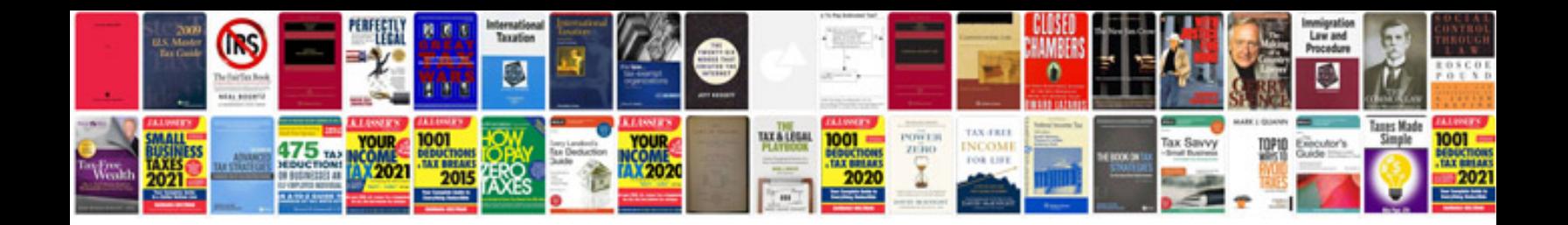

**Sample resume for freshers word document**

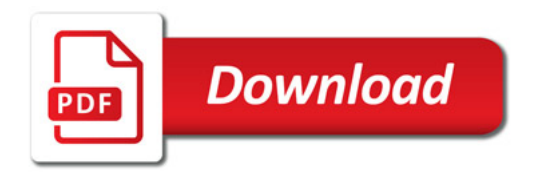

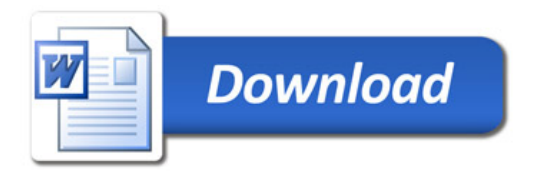